**Programming Languages** 

**First Class Functions** 

# THE DAWN OF MAN

**Functions** 

### An Example

*i*

*i*=*a*

*b*

∑

• What if we wanted to add up all the numbers from a to  $b$ ?

**(define (sum a b) (if (> a b) 0 (+ a (sum (+ a 1) b))))**

### An Example

• What if we wanted to add up all the **squares** numbers from a to b?

**(define (sum a b) (if (> a b) 0 (+ (expt a 2) (sum (+ a 1) b))))**

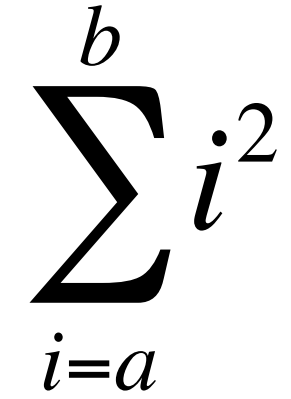

### An Example

• What if we wanted to add up all the **absolute values of the numbers from a to b?** 

```
(define (sum a b)
   (if (> a b)
 0
     (+ (abs a) 
        (sum (+ a 1) b))))
```
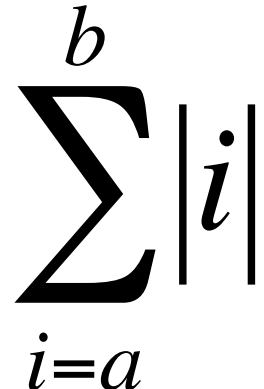

## These functions are all very similar

- All three of these functions differ only in how the sequence of integers from a to b are transformed before they are all added together.
- The adding process itself is identical in all of the functions:

```
(define (sum-something a b)
   (if (> a b)
     0
     (+ (do something to a)
        (sum-something (+ a 1) b))))
```
• What if there were a general sum function that could sum up any sequence of this form?

### A function that takes a function

• Imagine a function that could take another function as an argument:

```
(define (sum-any func a b)
   (if (> a b)
     0
     (+ (func a)
        (sum-any func (+ a 1) b))))
```
### Sum-any in action!

```
(sum-any sqrt 1 10)
  => sqrt(1) + sqrt(2) + sqrt(3) + …
  => about 22.5
```

```
(define (square x) (* x x))
(sum-any square 1 4)
  \Rightarrow 1^2 + 2^2 + 3^2 + 4^2 => 1 + 4 + 9
+ 16 => 30
```

```
(define (identity x) x)
(sum-any identity 1 4)
  \Rightarrow 10
```
### How to use sum-any

• You can put the name of any function in place of **sqrt**, square, or *identity*, and sum-any will compute

 $f(a) + f(a + 1) + f(a + 2) + ... + f(b)$ 

 $-$  Provided **f** is a function of a single numeric argument.

• What if you want to compute  $f(a^2/2) + f((a+1)^2/2) + ...$  $-$  Fine to do:

**(define (silly-function x) (/ (\* x x) 2)) (sum-any silly-function 1 10)** 

• Wouldn't it be nicer if we didn't have to name that silly function?

### Anonymous Functions

- Functional programming languages allow us to create functions without names.
- In Racket, we use the keyword lambda for this:
	- (lambda (arg1 arg2…) body)
- This expression represents an *anonymous function.* 
	- Kind of like a "function literals."

### Aside: lambda calculus

- Formal system for computation based on function abstraction and application.
- *Church-Turing thesis* (1936-37) proved lambda calculus is equivalent in power to Turing machines.<br>
Alonzo Church

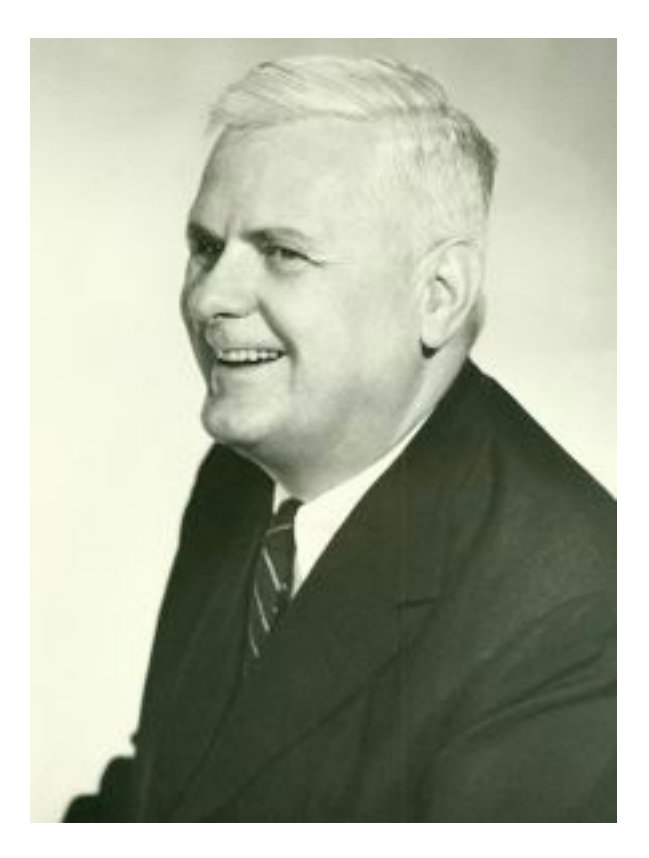

### Anonymous Functions

• Use an anonymous function when you need a "temporary" function:

**(sum-any (lambda (x) (/ (\* x x) 2)) 1 10)** is better style than **(define (silly-function x) (/ (\* x x) 2)) (sum-any silly-function 1 10)** 

• Compare: 

```
(sum-any (lambda (x) (* x x)) 1 10)
and
```

```
(define (square (x) (* x x))
(sum-any square 1 10)
```
### Using anonymous functions

- Most common use: Argument to a higher-order function
	- $-$  Don't need a name just to pass a function

**(define (triple x) (\* 3 x); named version** 

**(lambda (x) (\* 3 x)) ; anonymous version** 

- But: Cannot use an anonymous function for a recursive function
	- $-$  Because there is no name for making recursive calls

### Named functions vs anonymous functions

- Named functions are mostly indistinguishable from anonymous functions.
- In fact, naming a function with **define** uses the anonymous form behind the scenes:

### **(define (func arg1 arg2 …) expression)** is converted to: **(define func (lambda (arg1 arg2 …) expression))**

- It is poor style to define unnecessary functions in the global (toplevel) environment
	- $-$  Use either nested defines, or anonymous functions.

### Higher-order functions

- A *higher-order function* is a function that either takes a function (or more than one function) as an argument, or returns a function as a return value.
- Possible because functions are *first-class values* (or *first-class citizens*), meaning we can use a function wherever we use a value.
	- $-$  First class citizens can be arguments to functions, returned from functions, bound to variables, and stored in data structures.
	- $-$  In Racket, a function can be stored anywhere any other data type would be stored.
- Most common use is as an argument / result of another function

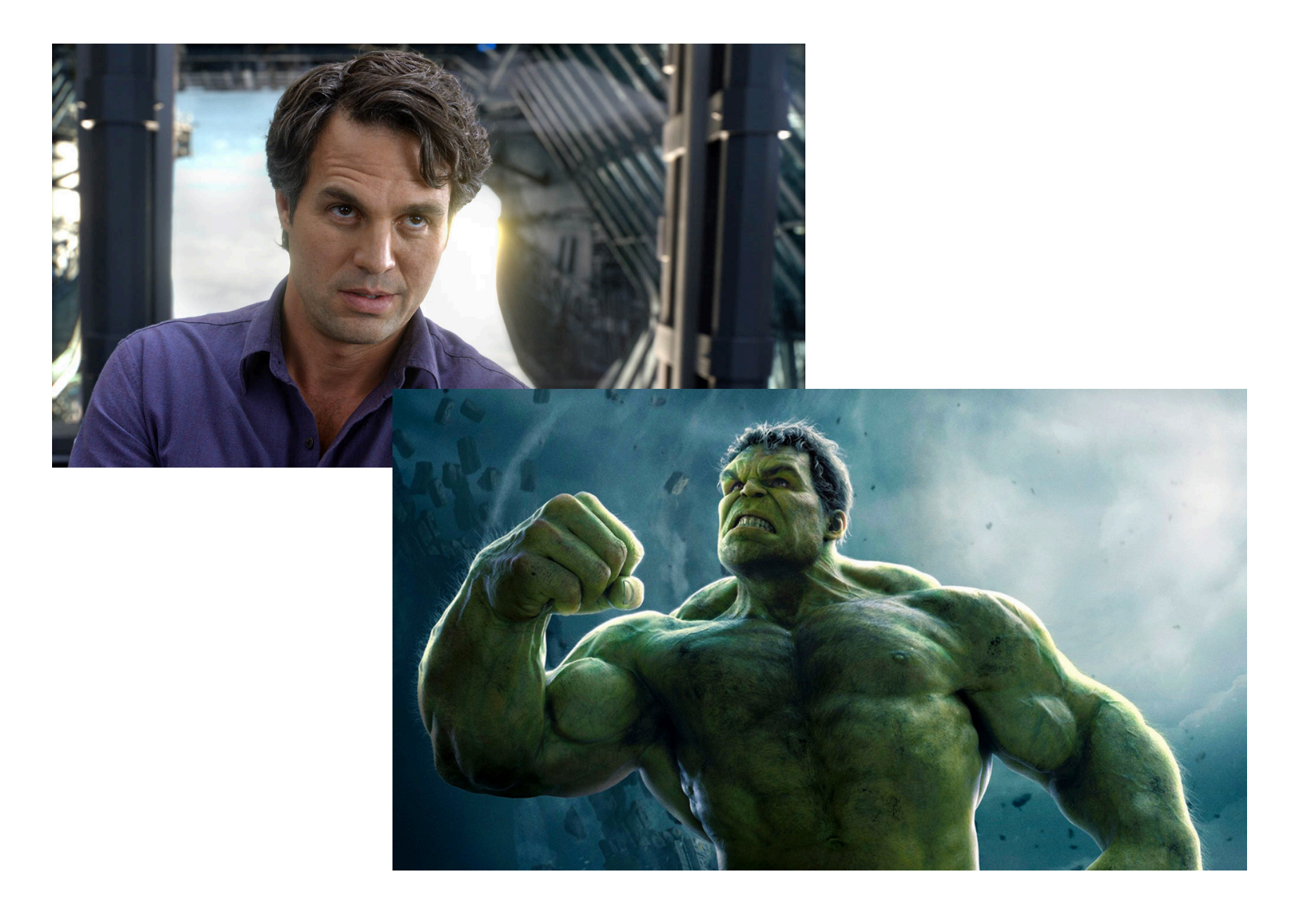

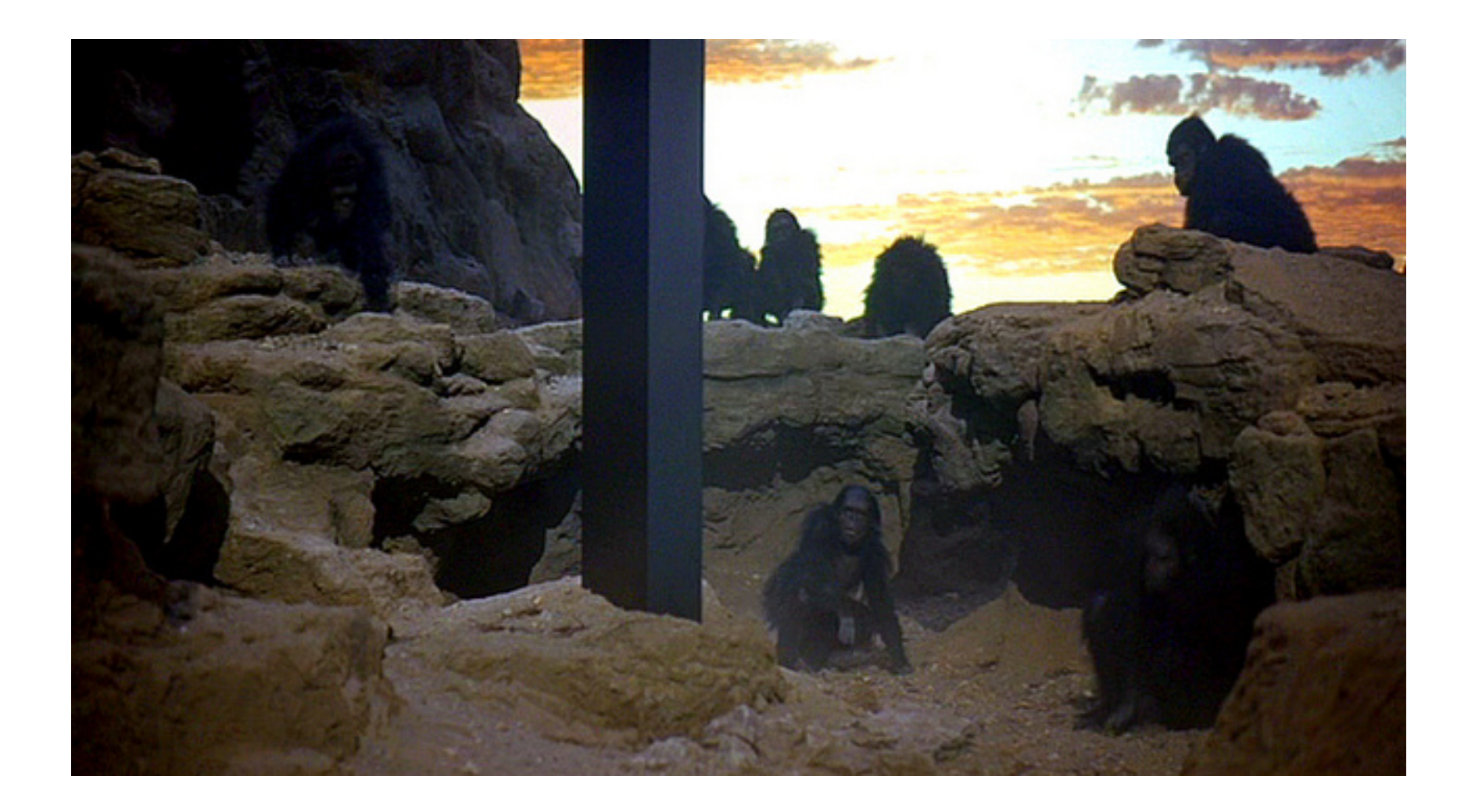

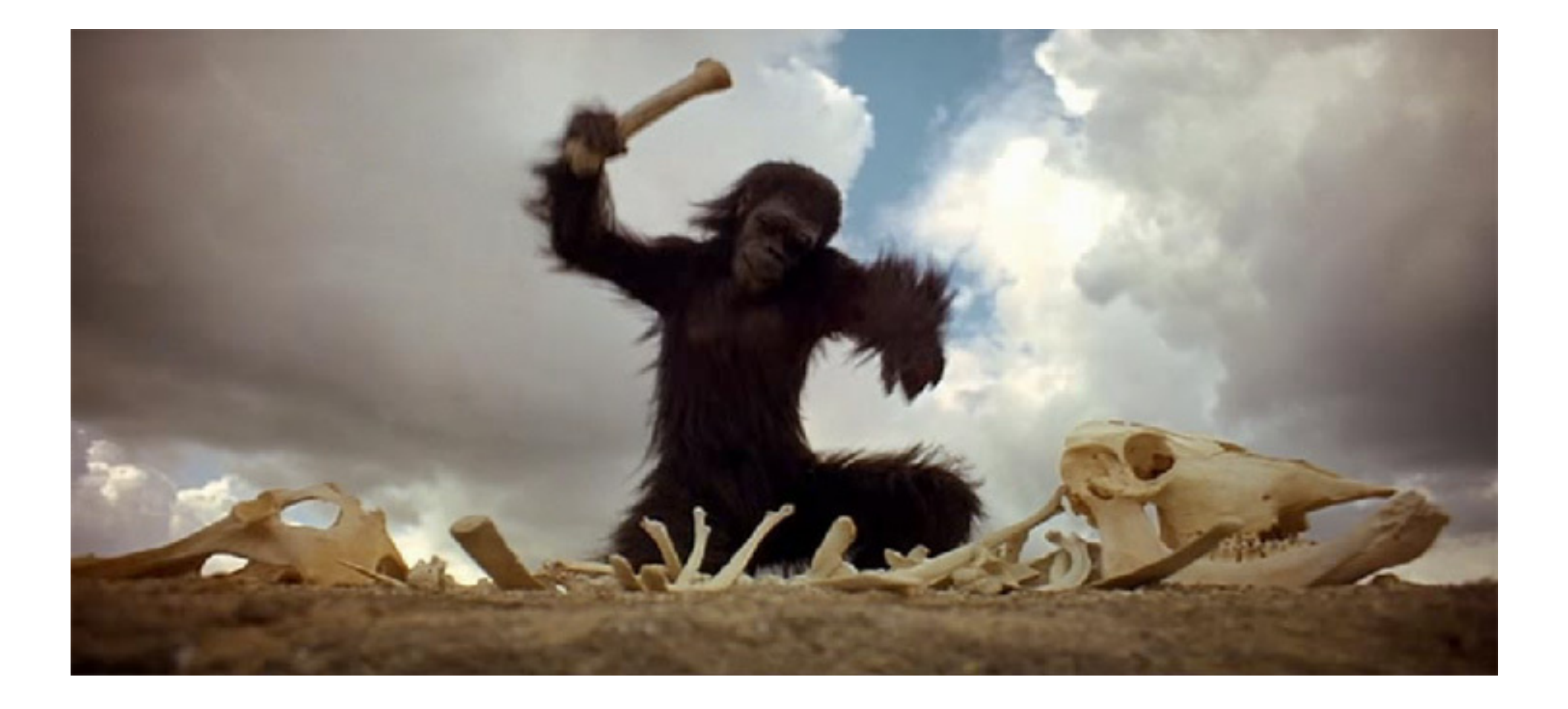

### Higher-order functions

• Let's see another:

```
(define (do-n-times func n x)
   (if (= n 0) x 
     (do-n-times func (- n 1) (func x))))
```
• This function computes  $f(f(f... (x)))$ , where the number of applications of f is n.

### Some uses for do-n-times

- Get-nth:
	- **(define (get-nth lst n) (car (do-n-times cdr n lst)))**
- Exponentiation:
	- **(define (power x y) ; raise x to the y power (do-n-times (lambda (a) (\* x a)) y 1))**
- Note how in the exponentiation example, the anonymous function uses variable x from the outer environment.
	- $-$  Couldn't do that without being able to nest functions.
- Note how do-n-times can work with any data type (e.g., lists, numbers…)

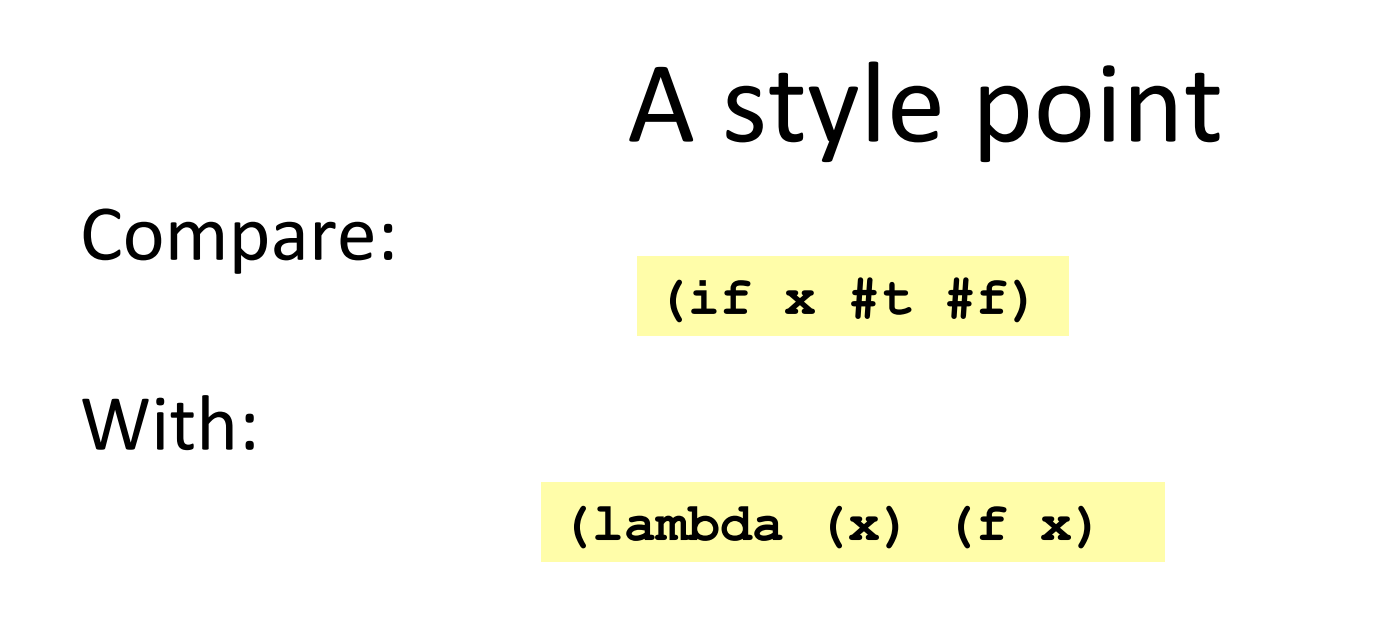

So don't do this: **(do-n-times (lambda (x) (cdr x)) 3 '(2 4 6 8))** 

When you can do this:

**(do-n-times cdr 3 '(2 4 6 8))** 

### What does this function do?

```
(define (mystery lst)
 (if (null? 1st) '()(cons (car lst) (mystery (cdr lst)))))
```

```
Map
```

```
(define (map func lst) 
   (if (null? lst) '() 
     (cons (func (car lst)) (map func (cdr lst)))))
```
Map is, without doubt, in the higher-order function hall-of-fame

- The name is standard (same in most languages)
- $-$  You use it *all the time* once you know it: saves a little space, but more importantly, *communicates* what you are doing
- $-$  Built into Racket, so you don't have to include this definition in programs that use map.

### Filter

```
(define (filter func lst) 
   (cond ((null? lst) '()) 
         ((func (car lst)) 
              (cons (car lst) (filter func (cdr lst)))) 
         (#t 
              (filter func (cdr lst)))))
```
Filter is also in the hall-of-fame

– So use it whenever your computation is a filter